# **Desktop-Publishing : die "Druckmaschine" für den Unterricht**

Autor(en): **Moser, Heinz**

Objekttyp: **Article**

Zeitschrift: **Schweizer Schule**

Band (Jahr): **74 (1987)**

Heft 9: **Lernsoftware auf dem Prüfstand**

PDF erstellt am: **13.09.2024**

Persistenter Link: <https://doi.org/10.5169/seals-533563>

#### **Nutzungsbedingungen**

Die ETH-Bibliothek ist Anbieterin der digitalisierten Zeitschriften. Sie besitzt keine Urheberrechte an den Inhalten der Zeitschriften. Die Rechte liegen in der Regel bei den Herausgebern. Die auf der Plattform e-periodica veröffentlichten Dokumente stehen für nicht-kommerzielle Zwecke in Lehre und Forschung sowie für die private Nutzung frei zur Verfügung. Einzelne Dateien oder Ausdrucke aus diesem Angebot können zusammen mit diesen Nutzungsbedingungen und den korrekten Herkunftsbezeichnungen weitergegeben werden.

Das Veröffentlichen von Bildern in Print- und Online-Publikationen ist nur mit vorheriger Genehmigung der Rechteinhaber erlaubt. Die systematische Speicherung von Teilen des elektronischen Angebots auf anderen Servern bedarf ebenfalls des schriftlichen Einverständnisses der Rechteinhaber.

#### **Haftungsausschluss**

Alle Angaben erfolgen ohne Gewähr für Vollständigkeit oder Richtigkeit. Es wird keine Haftung übernommen für Schäden durch die Verwendung von Informationen aus diesem Online-Angebot oder durch das Fehlen von Informationen. Dies gilt auch für Inhalte Dritter, die über dieses Angebot zugänglich sind.

Ein Dienst der ETH-Bibliothek ETH Zürich, Rämistrasse 101, 8092 Zürich, Schweiz, www.library.ethz.ch

### **http://www.e-periodica.ch**

# Desktop-Publishing: die «Druckmaschine» für den Unterricht

### Heinz Moser

Textverarbeitung und neustens das sog. «Desktop-Publishing» werden öfters als Teil Volksschul-Informatik genannt. Der nachfolgende Beitrag stellt dar, was man darunter versteht und wie ein solches Proiekt in der Schule aussehen könnte.

Seit einiger Zeit haben sich konkretere Überlegungen herausgeschält, wie der Computer in den Schulen der Volksschul-Oberstufe eingeführt werden soll. Es wird weder zentral um das Programmieren, noch um die Vermittlung von technischem Wissen über den Aufbau der Computer-Hardware gehen. Vielmehr wird man sich im wesentlichen auf eine Alltags-Informatik beschränken, wie sie etwa in den Informatik-Empfehlungen des Zürcher hungsrates zum Ausdruck kommen:

- O Die Schüler gewinnen Einblick in die Bedeutung, Möglichkeiten und Grenzen der Nutzung von Informationstechnologie.
- O Sie lernen, sich in einer Welt zu orientieren, die zunehmend von Mitteln der Mikroelektronik und Informatik geprägt ist.
- O Die Schüler lernen Denkstrategien, Ar beitsweisen und Werkzeuge kennen, die sie schulisch, privat oder im Hinblick auf ihre Berufswahl in verschiedensten bereichen einsetzen können. (Erziehungsrat 1986, S.5)

Im Rahmen dieser Empfehlungen möchte ich das Augenmerk auf die angesprochenen

Aufgaben der Schule innerhalb der Berufswahl richten. Denn auf der Volksschul-Obergewinnt dieser Aspekt für alle Schüler, die in die Berufswelt übertreten, eine hervorragende Funktion.

Die Veränderung von der Arbeits- zur Informationsgesellschaft (vergl. Moser 1987) bringt es mit sich, dass ganze Berufsbilder verschwinwährend neue Berufe in Verbindung mit datenverarbeitenden Aufgaben entstehen. Insbesondere ist es heute für Jugendliche und Eltern sehr schwer abzuschätzen, wie diese für sie existentiellen Veränderungen ablaufen Sie werden vielmehr immer wieder durch Ankündigungen in den Medien überrascht, was der Computer nun wieder Grossartiges zu leisten imstande sei Vor allem die Eltern haben es darum immer schwerer, ihren Kindern bei der Wahl des Berufes zu helfen, ihre eigenen Berufserfahrungen, die zur Beratung ihrer Kinder als Hintergrund dienen könnten, haben häufig ihren Wert verloren: Das zeigt nicht nur das Druckgewerbe, welches sich innert weniger Jahre sehr stark verändert hat. Auch ein technischer Zeichner oder eine Kassiererin im Supermarkt wird das gegenwartige gültige Berufsbild infolge der sich abzeichnenden Veränderungen (CAD, automatisches Einlesen der Preise) kaum mehr Jugendlichen als Entscheidungsgrundlage für die Berufswahl weitergeben können.

Die mit der beschriebenen Situation menhängende Unsicherheit spürt heute jeder Oberstufenschüler am eigenen Leib. Es scheint mir deshalb die vordringlichste Aufgabe einer Alltagsinformatik zu sein, solche Probleme aufzugreifen und mit den Schulern ein berufswahlorientiertes Grundwissen zu erarbeiten. Der leitende Gesichtspunkt der obengenannten Zürcher Richtziele musste deshalb noch verstärkt im Sinne einer elementaren Berufsvorbereitung zugespitzt werden.

Konkret scheinen mir zur Verwirklichung eines solchen Konzepts projektartige vorhaben geeignet, welche das Arbeiten am Computer mit Ueberlegungen zum schaftlichen Verwendungszusammenhang

dieser Geräte verbinden. Um dies zu verdeutmöchte ich hier das Beispiel des Desktop-Publishing herausgreifen – einer Anwendung die erst seit kurzem in aller Munde ist und m.E. auch eine gute Möglichdarstellt, um mit Schülern am Computer zu arbeiten.

### Was ist «Desktop-Publishing»?

Bei dieser Anwendung des Computers handelt es sich darum, dass auf einem einzigen Personal-Computer die gesamte Produktion einer Zeitschrift simuliert wird. Zugrundegelegt ist dabei ein Textverarbeitungsprogramm, das in verschiedene Arbeitszusammenhänge eingebettet wird: Es wird möglich, Grafiken darin einzubinden, ein Layout mit mehreren Spalten und Schriftarten zu gestalten und das ganze über einen Laserdruck in Zeitschriftenauszudrucken. Vor allem die Firma Apple war mit ihrem Macintosh hier Vorreiter; es folgten jedoch fast alle anderen Personal-Computer. Und auch Geräte vom Typus des «kleinen» Commodore 64 bieten mit dem Programm «Newsroom» eine einfache und spielerische Variante einer «Computer-Setzmaschine» (vergl. Kasten).

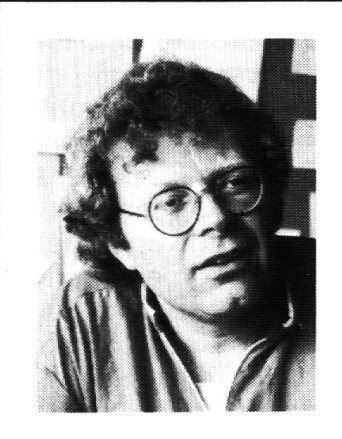

Dr. phil. Heinz Moser, geboren 1948 in St. Gallen. Nach Pädagogik-Studium und Assistententätigkeit an der Universität Zürich längerer Auslandaufenthalt. Er ist Privatdozent an der Universität Münster und hauptberuflich Redaktor beim «Schweizerischen Beobachter». Seit anfangs 1985 verstärkt er das Redaktionsteam der «schweizer schule».

In unserem Zusammenhang ist es nicht unwichtig zu wissen, dass Desktop-Publishing zuerst gerade bei Jugendlichen Anklang fand. Waren es doch Schüler- und club-Zeitungen, welche auf diese Weise publiziert wurden. Und das eben erwähnte Programm «Newsroom» ist sogar bewusst als Lern- und Spielprogramm aufgebaut, mit denen lugendliche ihre Zeitschrift gestalten und mit einfachen grafischen Skizzen versehen können. Daneben besteht die Tendenz, dass Kleinverlage ihre Bücher und Zeitschriften zunehmend im Desktop-Publishing Verfahren produzieren. Und es ist zu erwardas sich innert der nächsten zehn Jahre professionelle Programme dieses Typs im gesamten Druckerei- und Zeitungsgewerbe ihren festen Platz erobern werden.

### Ein Projekt mit Desktop-Publishing

Die Idee der Produktion einer Schülerzeitung könnte meines Erachtens sehr gut von einer Schulklasse realisiert werden. Im Sinne eines mehrperspektivischen Ansatzes wäre in einem solchen Projekt ein ganzheitliches Lernen in verschiedenen Dimensionen möglich:

- 1. Mit einem Desktop-Publishing-Programm kann die Universalmaschine »Computer« an einem typischen Anwendungsgebiet erprobt werden. Die Schüler lernen die Leistungsfähigkeit des Computers einschätzen und mit Software umgehen.
- 2. Die Schüler erwerben sich Fähigkeiten, die im Umkreis des Zeitungsmachens benötigt werden: Umgehen mit einem Textsystem, Erstellung eines Layouts, Produktion ihrer Schülerzeitung.
- 3. Die Schüler gehen aktiv mit Sprache um und verbessern ihre Ausdrucksfähigkeiten ebenso wie ihre elementaren Sprachfähigkeiten (bis hin zur Rechtschreibung).
- 4. Im Sinne der Medienerziehung lernen sie Absicht und Wirksamkeit unterschiedlicher journalistischer Gestaltungsmittel einzuschätzen und verschiedene Formen

dass vorgängig die gesamte Klasse als Redaktion die Planung nach Rubriken und Seiten vornimmt und die Arbeitsaufträge zur ständigen Erledigung durch einzelne Gruppen erteilt.

## Ausblick

Ein solches Arbeitsvorhaben »Schülerzeitung« kommt nicht nur den Zielsetzungen einer Alltagsinformatik entgegen; es spricht vielmehr fast exemplarisch den didaktischen Anforderungen des Projektunterrichts:

- O Das Lernen erfolgt ganzheitlich anhand eines zusammenmhängenden Erfahrungsbereichs.
- O Die Schülerinteressen bestimmen den Unterricht wesentlich mit. Je nach der anfänglichen Diskussion des Unterrichtsthemas bieten sich ganz verschiedene Realisierungsmöglichkeiten an. So könnte etwa anstelle einer Schülerzeitung ein Thema aus einem Schulfach zu einer

Broschüre ausgestaltet werden (z.B. zu einem behandelten Land im Geografieunterricht). Oder man könnte das Thema der verschiedenen Typen von Zeitungen und Zeitschriften im Sinne der Medienerziehung vertiefen.

O Am Ende steht ein konkretes Produkt, auf das hin die gesamte Arbeit angelegt ist. Wichtig scheint es mir allerdings, dies bereits zu Beginn des Unterrichtsprojektes deutlich zu machen, um so die motivierende Wirkung eines solchen Zieles ausnützen zu können.

Selbstverständlich wird ein solches richtsprojekt nicht schon den gesamten Bereich einer Alltagsinformatik abdecken können. Einmal gibt es wichtige andere Inhalte (Ueberblick über die verschiedenen Anwendungsmöglichkeiten von Computern, Experimentieren mit LOGO, ein Grundwissen über die Hardware etc.), die im Sinne der orientierenden Aufgabe eines solchen Unter-

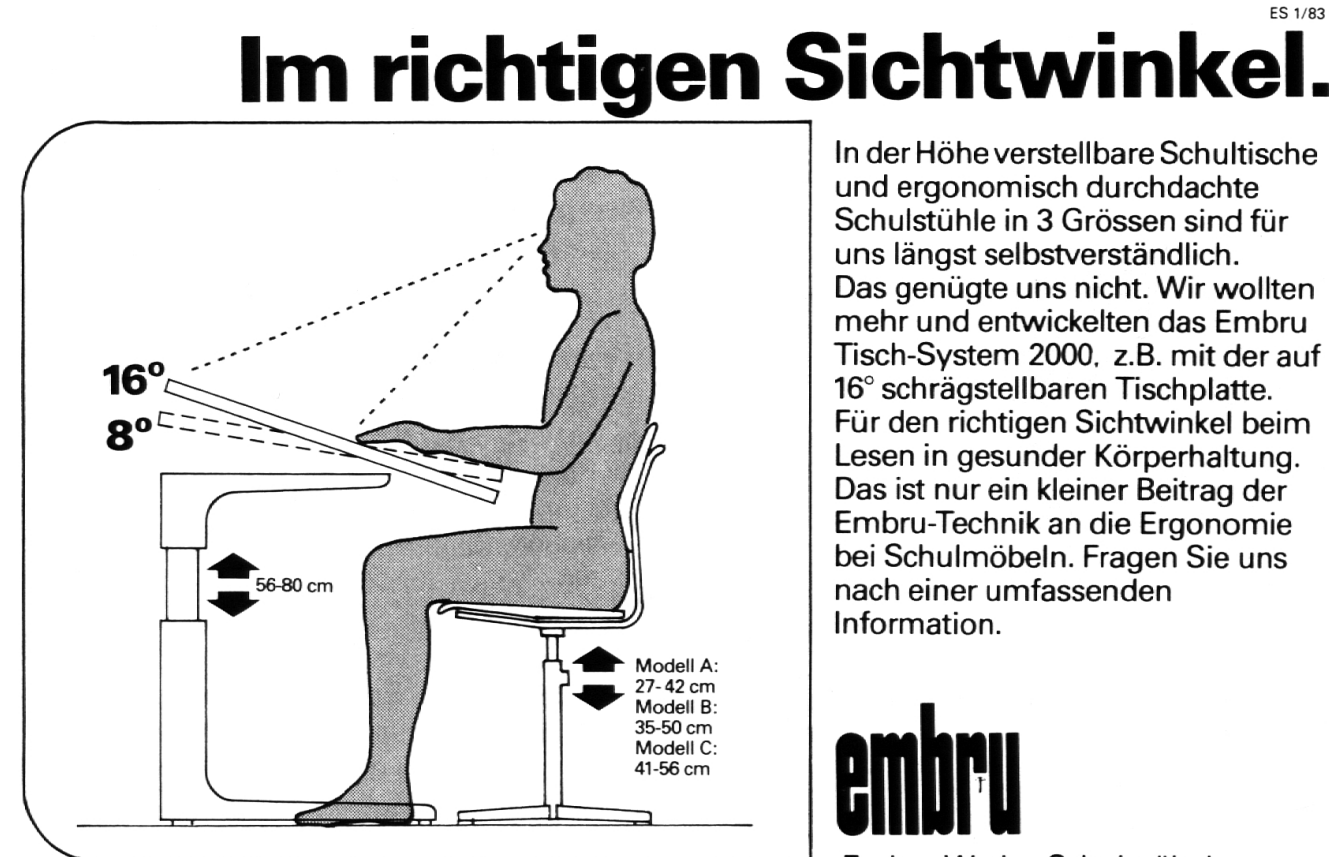

Kompetent für Schule und Weiterbildung <sup>8630</sup> Rüti ZH, Telefon 055/3128 <sup>44</sup>

Embru-Werke, Schulmöbel

der Berichterstattung (Bericht, Kommentar) etc. anzuwenden und kritisch zu beurteilen

5. Die Schüler erkennen den technologischen Wandel, der sich im Zeitschriftenund Druckereigewerbe in den letzten Jahren ereignet hat. Sie werden für Vorund Nachteile sensibilisiert und ziehen Folgerungen für ihre eigene Berufswahl.

## Ein Arbeitsvorschlag

Diese Ziele könnten z.B. im Rahmen der nachfolgenden Arbeitsstruktur realisiert werden

- O Das Zeitungsmachen wird eingeleitet durch einen Besuch der örtlichen Zeitungsredaktion und eine Besichtigung der Druckerei. Hier sehen die Schüler am konkreten Beispiel, wie eine Zeitung entsteht, und in welchen komplizierten Arbeitsabläufen dies eingebunden ist. In Gesprächen mit Redaktoren — und evtl auch mit geeigneten Texten - wird dabei die Auswirkung der Computertechnologien auf dieses Berufsspektrum diskutiert.
- O Dass Zeitschriften heute schon auf einem Homecomputer produziert werden können, wird im Rahmen einer Einführung in ein Desktop-Publishing-Programm monstriert. Das verwendete Programm hängt vom Computer-System ab. Allerdings ist ein einfaches System, vom Typus Newsroom (das jedoch leider über keine deutschen Umlaute verfügt) professionel-Programmen, die ein erhebliches Ausmass an Fachwissen aus dem handwerk voraussetzen, vorzuziehen.
- O Schrittweise wird der Umgang mitTexteditor, Grafikteil und Layout-Funktionen an einfachen Beispielen geübt. So könnten z.B. als erster Schritt Glückwunschkarten für Weihnachten oder Geburtstag hergestellt werden.
- O Um selbst eine Zeitschrift herstellen zu können werden verschiedene Zeitungen auf ihre Machart und die Unterschiede hin studiert (Boulevard-Zeitung, Tageszeitung, Wochenzeitung, Familienzeitschriften etc.)

Im weiteren werden elementare Formen der journalistischen Arbeit vermittelt, wiesiez <sup>B</sup> in einfacher Form im - englischen - Handbuch von »Newsroom« angegeben sind:

- O Die Schlagzeile, der Lead als uberschriftartige Zusammenfassung die gleichzeitig das Interesse des Lesers weckt, die schauliche Darstellung der Ereignisse, die Hintergrundinformationen und evtl. die Schlusspointe
- O Die notwendigen Elemente einer schichte, die den Artikel bestimmen (Worüber geht die Geschichte? Was geschah? Wann geschah es? Wo geschah es? Warum geschah es? Wie geschah es?)
- O Verschiedene Möglichkeiten der Gestaltung (kurze Meldung, ausführlicher Bericht, persönlicher Kommentar, Interview mit Betroffenen)
- O Layout-Prinzipien wie verschiedene Schrifttypen und -formen (kursiv, fett) oder Autlockerung durch Grafiken und Bilderohne dass eine Seite uberladen oder unruhig wirkt

## Überlegungen zur Projektorganisation

Bei der nachfolgenden Arbeit an der Schulerzeitung bieten sich grundsätzlich zwei lichkeiten an: Im Sinne eines arbeitsteiligen Gruppenunterrichts werden Teams organiwelche den normalen Arbeitsablauf der Herstellung einer Zeitschrift simulieren (Gruppe: Redaktion; Gruppe: Layout und Produktion: Gruppe: Lektorat etc.). Der Vorteil dieses Verfahrens ist es, dass ein realistisches Bild der Arbeitsweit entstünde

Allerdings handelt es sich im Rahmen der Schule natürlich dennoch um eine Pseudorealität – die es zudem verunmöglicht, dass die Schüler vielseitige und umfassende Erfahrunmit dem gesamten Produktionsablauf einer Zeitschrift machen können. Deshalb empfiehlt es sich eher, arbeitsgleiche Gruppen zu bilden: d.h. jede Arbeitsgruppe produziert z.B. drei Seiten der Schülerzeitung vollständig. Das bedeutet dann aber auch,

richts nicht zu vernachlässigen sind. Und zum zweiten liessen sich auch andereebenso motivierende Unterrichtsprojekte denken: Anwendungen von Datenbanken (z.B. Verwaltung der Klassenbibliothek), Behandlung von Steuerungsproblemen (z.B. anhand einer Modell-Eisenbahn) oder mentieren mit Grafikprogrammen (z.B. Veranstaltung einer schul internen Ausstellung »Computerkunst«). Möglichkeiten einer praxisorientierten Anwendung des Compuwelche fast automatisch die Frage nach dem Vergleich zur realen Alltagswelt aufkommen lassen, gibt es also viele. Mein Vorschlag

lautet deshalb: Wenigstens ein solches Projekt sollte jeder Schüler im Rahmen der Informatik auf der Oberstufe absovieren können.

#### Literatur

Erziehungsrat des Kt. Zürich, Informatik in der Oberstufe der Zürcher Volksschule, Zürich 1986

Werner Meyer, Zeitungspraktikum, Percha 1985

Heinz Moser, Von der Arbeits- zur Informationsgesellschaft, in: Schweizer Schule 5, 1987.

Heinz Moser, Der Computer vor der Schultür, Zürich 1986

The Newsroom, Anleitung, Minneapolis 1985

## Zusammenfassung:

# Was zeichnet gute Programme aus?

1. Die Anleitung (und bei Spielen: die Spielidee) sollten verständlich abgefasst sein. Bei Lernsoftware dürfen pädagogische und didaktische Überlegungen nicht fehlen.

2. Spielideen sollten Gewalt und Krieg nicht verherrlichen.

3. Gute Spiel- und Lernprogramme aktivieren die Kinder und Jugendlichen. Sie verlangen von ihnen nicht nur geschickte Reaktionen, sondern fordern sie vor der Eingabe von Antworten immer wieder zu Überlegungen auf und regen die Phantasie an. Es werden also nicht allein motorische Fähigkeiten angesprochen, sondern auch das Nachdenken und die Intelligenz.

4. Die Programme sollten nicht eintönig und repetitiv sein, da sie sonst rasch langweilig werden. Abwechslung und unterschiedliche Aufgabenstellungen motivieren langfristiger.

5. Ein Programm sollte verschiedene rigkeitsstufen ansprechen, so dass Spiel- bzw. Lerntempo selbst bestimmt werden können. Man muss auf einer einfachen Ebene einsteibzw. darauf zurückkommen können.

6. Bei Lemprogrammen sollten Fehler nicht einfach festgestellt werden. Vielmehr müssen Fehler durch den Programm-Mechanismus genauer untersucht werden, damit der Computer geeignete Lernhilfen auswählen kann.

7. Die vielfältigen technischen Möglichkeiten des Computers (Grafik, Ton, Animation) sollten sinnvoll genutzt werden. Ein Übungsprogramm in einer Fremdsprache sollte z.B. mehr beinhalten als blosse Wortlisten, die auf dem Bildschirm erscheinen. Auf der anderen Seite gibt es aber auch Beispiele, wo dürftige Spielideen mit bombastischem Programmieraufwand versteckt werden.

8. Der Computer ist überflüssig, wenn lediglich ein Lehrbuch oder ein Brettspiel auf den Bildschirm übersetzt wird. Man muss eine Antwort erhalten auf die Frage: Was bringt der Computer mehr als ein anderes Medium?

Heinz Moser